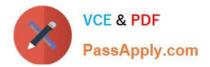

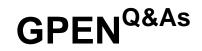

## **GIAC** Certified Penetration Tester

# Pass GIAC GPEN Exam with 100% Guarantee

Free Download Real Questions & Answers **PDF** and **VCE** file from:

https://www.passapply.com/gpen.html

100% Passing Guarantee 100% Money Back Assurance

Following Questions and Answers are all new published by GIAC Official Exam Center

Instant Download After Purchase

100% Money Back Guarantee

😳 365 Days Free Update

800,000+ Satisfied Customers

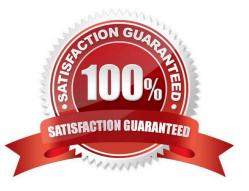

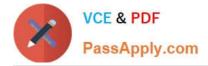

#### **QUESTION 1**

The employees of EWS Inc. require remote access to the company\\'s Web servers. In order to provide solid wireless security, the company uses EAP-TLS as the authentication protocol. Which of the following statements are true about EAPTLS?

Each correct answer represents a complete solution. Choose all that apply.

- A. It provides a moderate level of security.
- B. It uses password hash for client authentication.
- C. It uses a public key certificate for server authentication.
- D. It is supported by all manufacturers of wireless LAN hardware and software.

Correct Answer: CD

#### **QUESTION 2**

You want that some of your Web pages should not be crawled. Which one of the following options will you use to accomplish the task?

- A. Use HTML NO Crawl tag in the Web page not to be crawled
- B. Place the name of restricted Web pages in the private.txt file
- C. Place the name of restricted Web pages in the robotes.txt file
- D. Enable the SSL
- Correct Answer: C

#### **QUESTION 3**

If a password is seven characters or less, the second half of the LM hash is always \_\_\_\_\_

- A. 0xAAD3B4EE
- B. 0xAAD3B4FF
- C. 0xAAD3B435B51404FF
- D. 0xAAD3B435B51404EE

Correct Answer: D

#### **QUESTION 4**

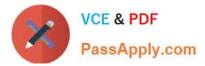

TCP/IP stack fingerprinting is the passive collection of configuration attributes from a remote device during standard layer 4 network communications. The combination of parameters may then be used to infer the remote operating system (OS fingerprinting), or incorporated into a device fingerprint. Which of the following Nmap switches can be used to perform TCP/IP stack fingerprinting?

- A. nmap -O -p
- B. nmap -sS
- C. nmap -sU -p
- D. nmap –sT
- Correct Answer: A

### **QUESTION 5**

Which of the following tools can be used to automate the MITM attack?

- A. Hotspotter
- B. Airjack
- C. IKECrack
- D. Kismet
- Correct Answer: B

**GPEN PDF Dumps** 

**GPEN Study Guide** 

**GPEN Exam Questions**